# Муниципальное бюджетное общеобразовательное учреждение «Средняя общеобразовательная школа №34» Старооскольского городского округа

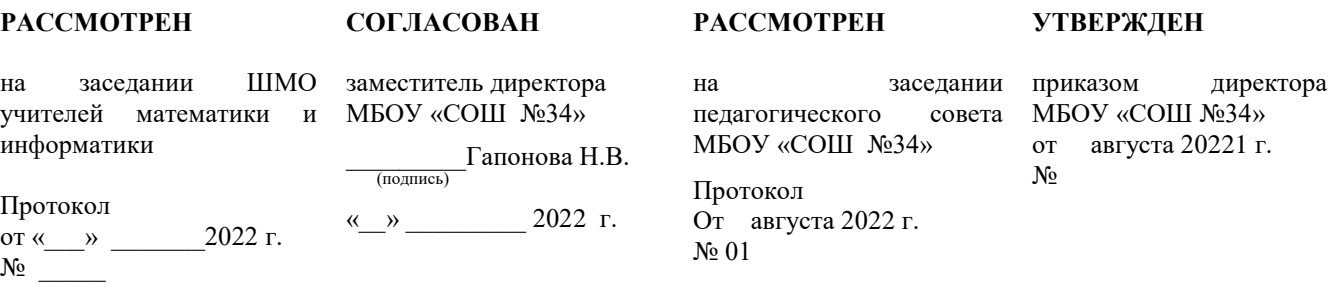

# **Календарно-тематический план по учебному предмету «Информатика» для 7 «А», 7 «Б», 7 «Г» классов**

# **Составитель:**

**учитель Донец А.А.**

Старый Оскол 2022

#### **Пояснительная записка**

Календарно-тематическое планирование для учащихся 7 «А», 7 «Б», 7 «Г» классов по информатике составлено на основе рабочей программы по учебному курсу «Информатика» для 7-9 классов (базовый уровень).

Реализация календарно-тематического планирования проводится в условиях классно-урочной системы обучения, на ее освоение отводится 34 часа (1 час в неделю, 34 учебных недели).

УМК: Босова Л.Л., Босова А.Ю. Информатика: Учебник для 7 класса. – М.: БИНОМ. Лаборатория знаний, 2019.

В течение года предусмотрено проведение 4 проверочных работ и 1 итогового тестирования.

На основании календарного учебного графика школы на 2022-2023 учебный год, с учетом праздничных дней произведено уплотнение материала.

### **Календарно-тематический план**

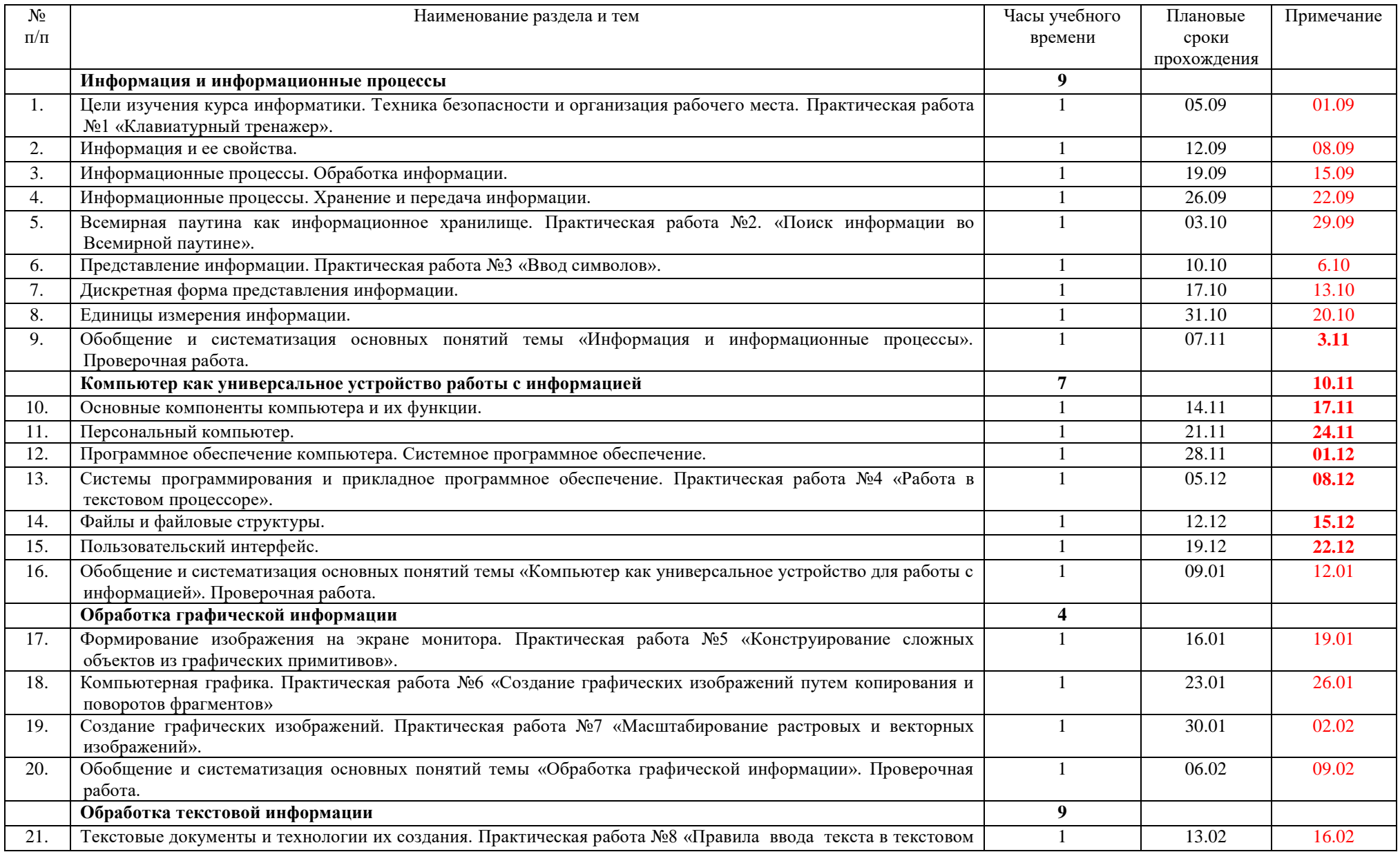

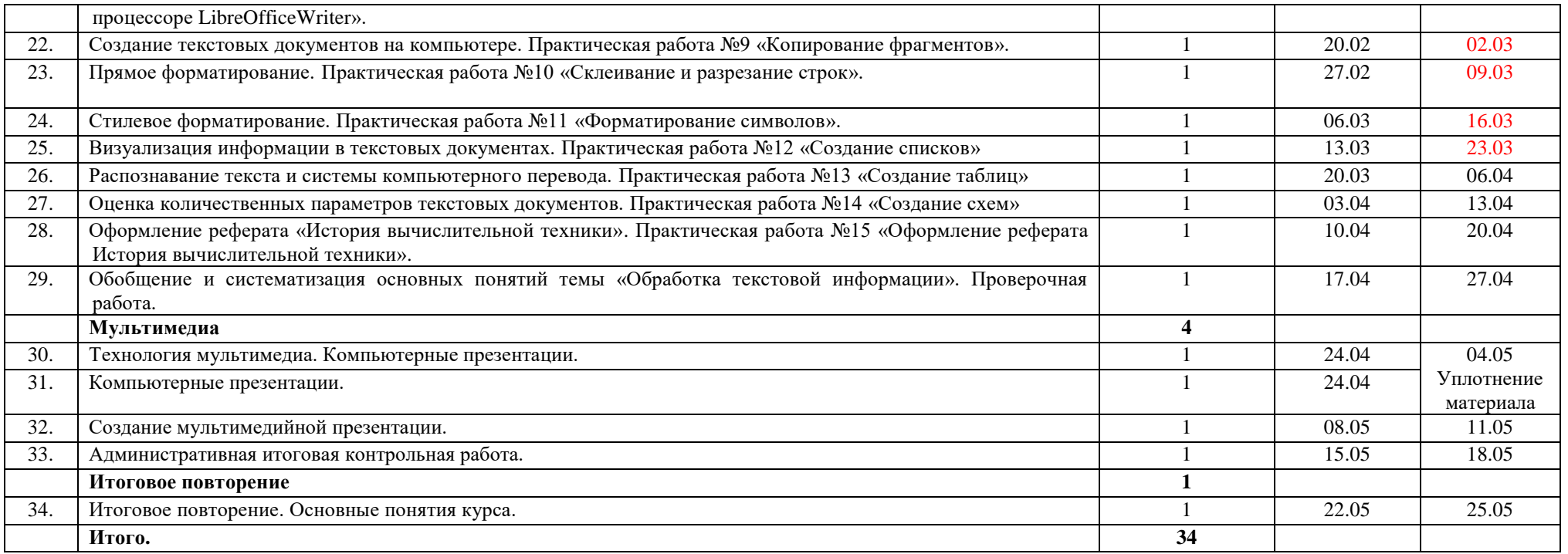

#### **Формы и средства контроля**

В течение года в календарно-тематическом планировании предусмотрено проведение:

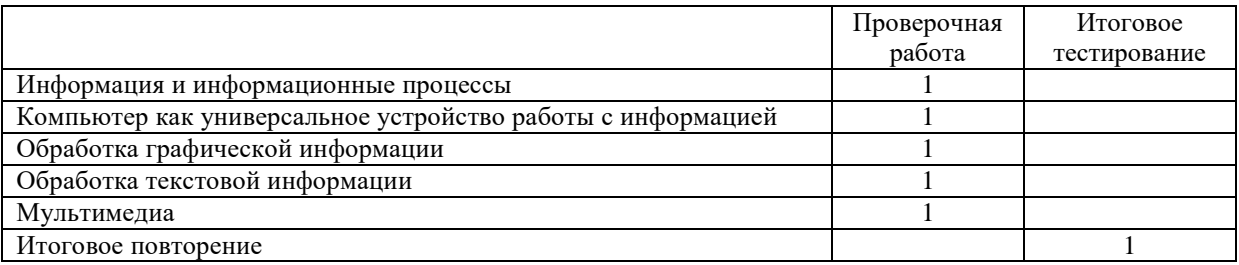

*Текущий контроль* осуществляется с помощью компьютерного практикума в форме практических работ и практических заданий и тестирования.

*Тематический* контроль осуществляется по завершении крупного блока (темы) в форме проверочной работы

*Итоговый* контроль осуществляется по завершении учебного года в форме: итоговое тестирование.

Проверочная работа может быть составлена в виде тестирования с заданиями открытого и закрытого типа. При оценивании тестирования используется следующая система: меньше 50% - отметка «неудовлетворительно», от 50% до 75% выполнения – отметка «удовлетворительно», от 75% до 90% - отметка «хорошо», от 91% до 100% – отметка «отлично».